**Home**

```
 Download
```
Carrot2 Users and Developers Forum

open source framework for building search clustering engines

## **Improoving performance (stc)**

```
 Documentation
                         Classic List Threaded 11 messages \frac{1}{2} Options
    FAQ
 Forum
                           Apr 18, 2009; 01:55am eishay- Improoving performance (stc) \Box Reply More \Box Reply More
                                                                                                                                                            ۳
                                                                                                                                                              CLOSE
    Source Code
                           Hi, 
    License
                           Please let me know if there is a better place for such discussion. 
 Algorithms
                           I noticed that we can make the loop that does the create links in base clusters graph at STCEngine.createMergedClusters run in threads and by that
                           make it much faster for large amount of documents. 
<u>Publications</u>
                           Using it on 8k documents it decreased the time for the same code section from 67971ms to 20465ms (more then three times faster). 
Powered by C2
                           Here is an example code, please let me know if there is a better way to share it: 
                               private void createLinksInBaseClustersGraph(final float MERGE_THRESHOLD) 
    Contact us
                               { 
    Authors
                                //I use a four cores machine. 
                                ThreadPoolExecutor tpe = new ThreadPoolExecutor(4, 4, 1000, TimeUnit.SECONDS, new ArrayBlockingQueue<Runnable>(baseClusters.size())); 
 Spin-off
                                List<FutureTask> list = new ArrayList<FutureTask>(); 
                               for (int i = 1; i < baseClusters.size(); i++)
                                { 
                                final int index = i;
                                 FutureTask task = new FutureTask(new Callable(){ 
                                   public Object call() throws Exception 
                             { 
                                    BaseCluster a = (BaseCluster) baseClusters.elementAt(index); 
                                   final long a_docCount = a.getNode().getSuffixedDocumentsCount(); 
                                   for (int j = 0; j < index; j++) { 
                                      BaseCluster b = (BaseCluster) baseClusters.elementAt(j); 
                                      final double a_and_b_docCount = a.getNode() 
                                         .getInternalDocumentsRepresentation().numberOfSetBitsAfterAnd( 
                                           b.getNode().getInternalDocumentsRepresentation()); 
                                      // BUG: This check should be bidirectional (see Zamir's paper). 
                                      if (((a_and_b_docCount / b.getNode().getSuffixedDocumentsCount()) > MERGE_THRESHOLD) 
                                         && ((a_and_b_docCount / a_docCount) > MERGE_THRESHOLD)) 
                            \{ // add links to base cluster graph. This is actually redundant as 
                                         // we're adding two 
                                         // directed edges. 
                                         a.addLink(b); 
                                         b.addLink(a); 
                                      }
```
}

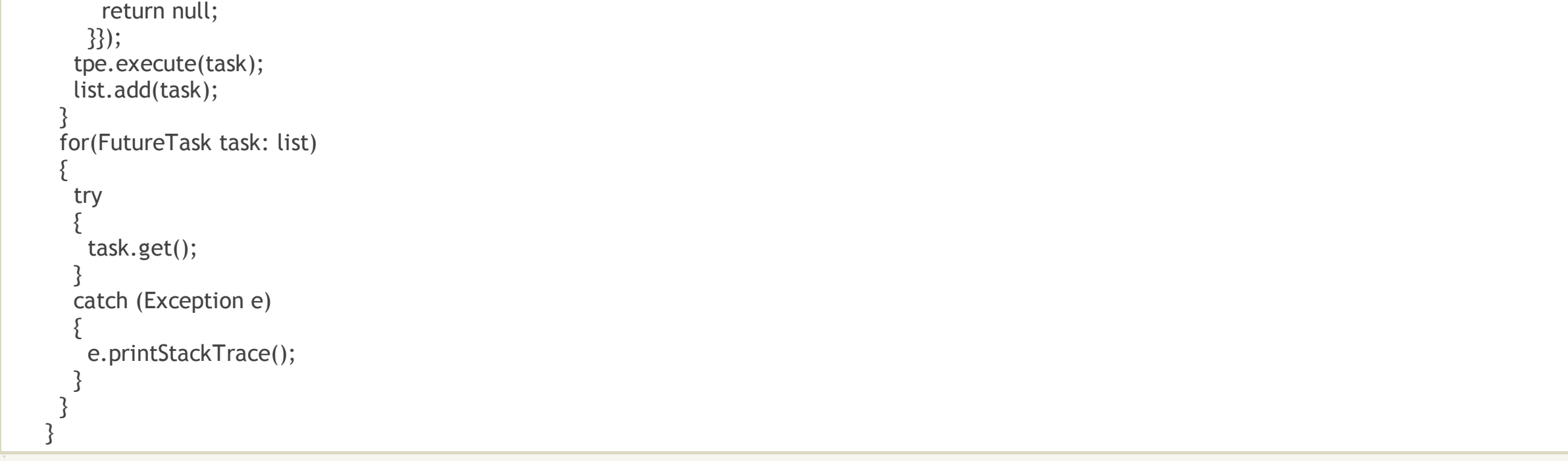

Apr 18 JIRA dawid.weiss@cs.put.poznan.pl Hi Eishay, This patch looks sensible -- I guess it will speed up things on multi-core processors, but...

 $\Box$  **Apr 18 eishay** Absolutely Dawid, the snippet wasn't meant to be a patch :-) I actually thought about some generalization of the...

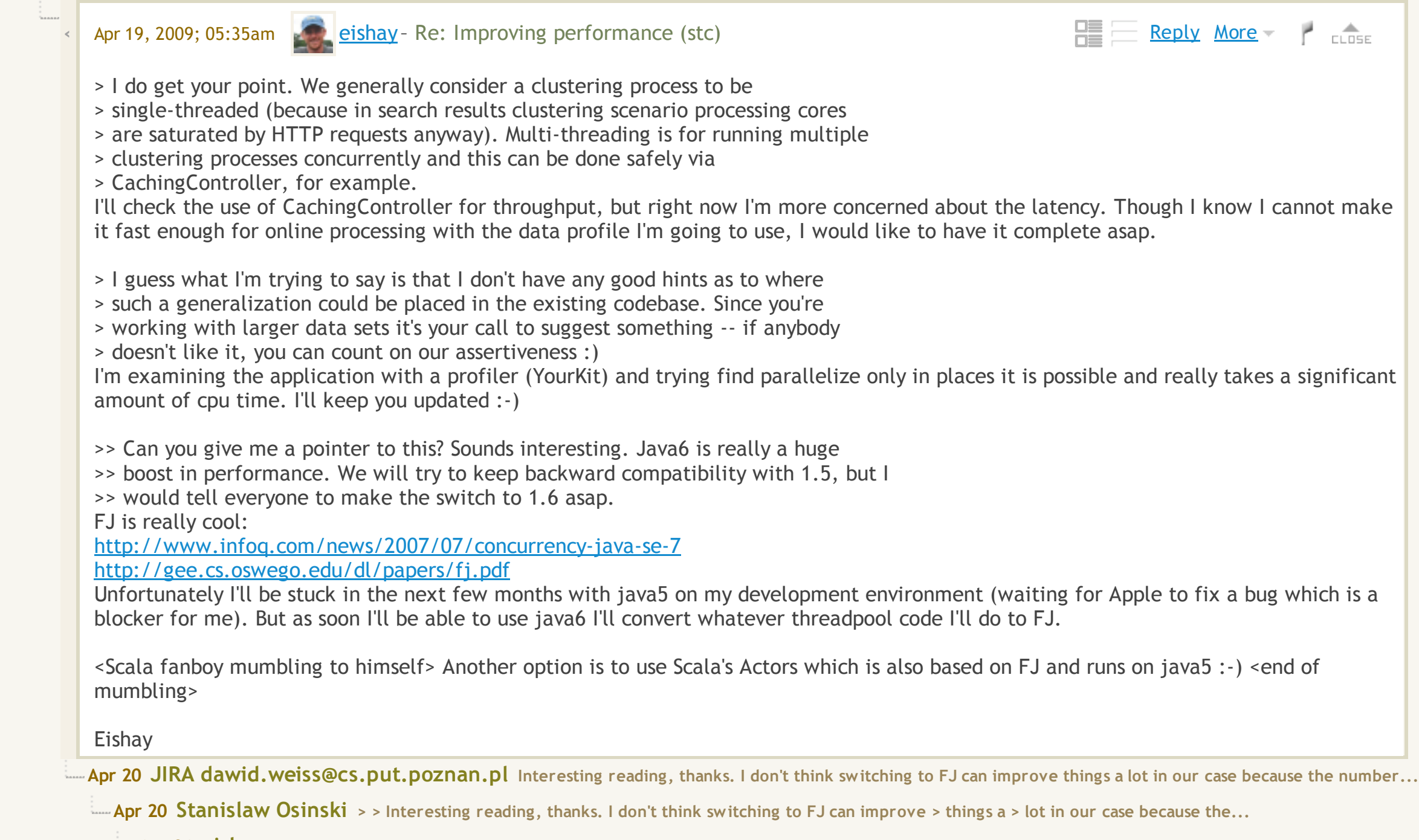

« Return to forum | 34 views

Free Embeddable Forum Powered by Nabble **Help** Help **Help** Help **Help Help Help Help Help Help Help Help** 

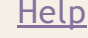

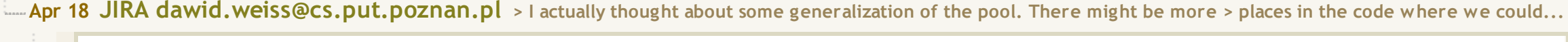

**Apr 21 eishay Thanks Stanislaw, I'll look into it. Eishay**

**Apr 18 zhu hui Hi, all I am a new commer to carrot, and nowadays want to build a academic paper search engine with clustering...**

Apr 18 eishay Hi Eric, I totally makes sense. I am trying to use Carrot in a bit different way, i.e. not for real time but more of...

Apr 19 **zhu hui** Hi, Eishay Thanks very much for your kindly reply. I have just readed the doctor thesis of David Weiss. I...

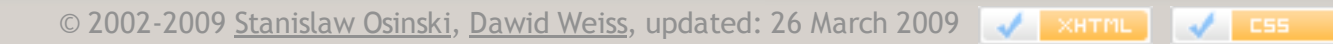

Refresh Permalink Graham Perrin